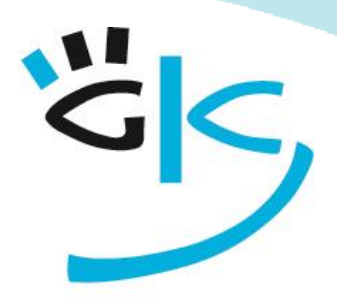

KÜSTER-SCHUMANN

PC Schulungen & Coaching

# **Word Seminare**

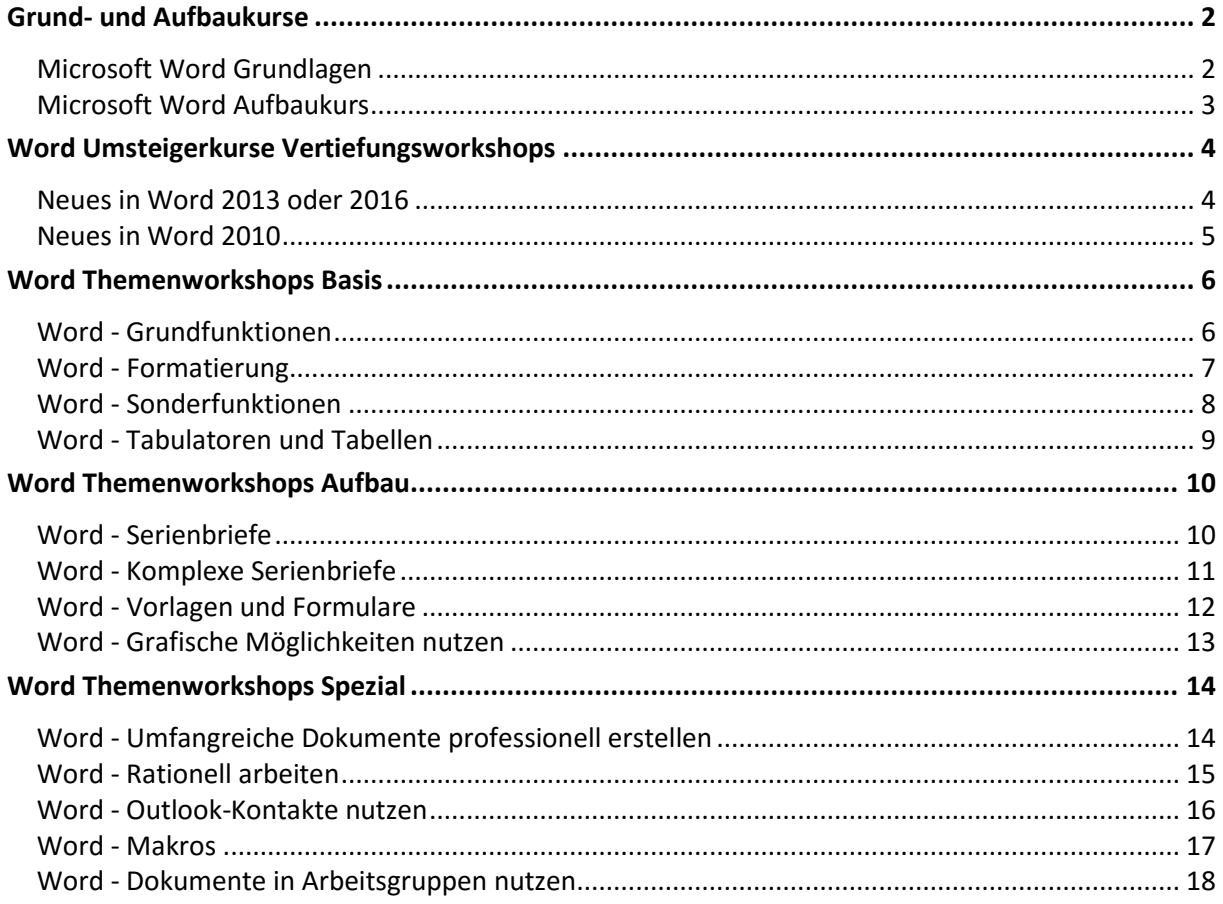

<span id="page-1-0"></span>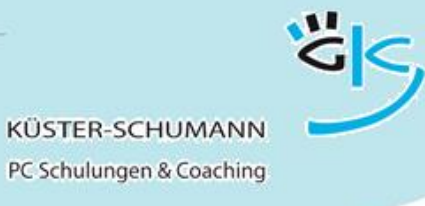

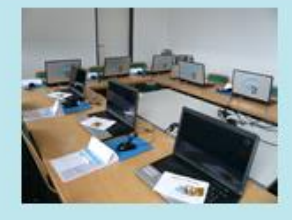

# Grund- und Aufbaukurse

# **KURS: WORD-G**

# **Microsoft Word Grundlagen**

<span id="page-1-1"></span>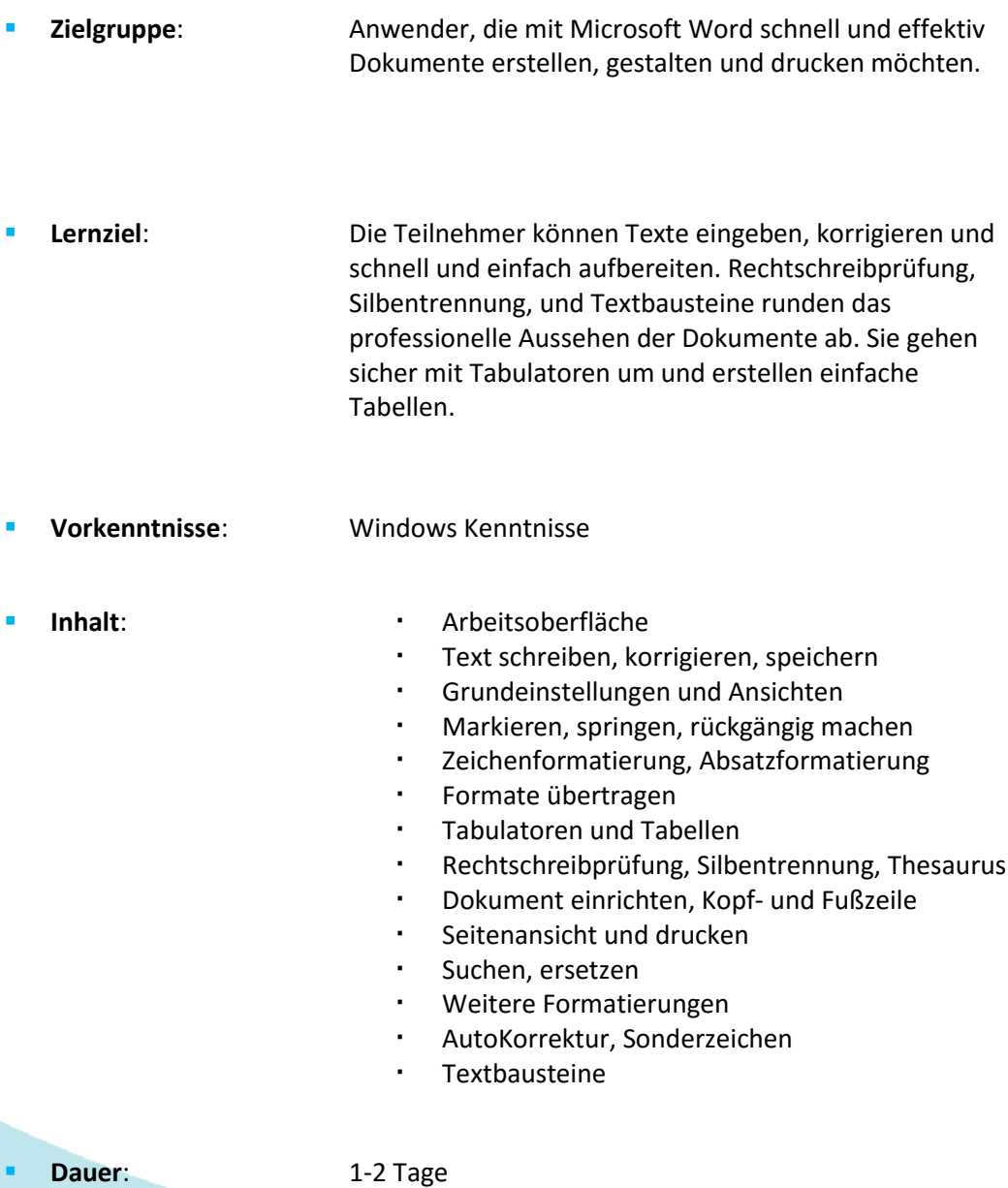

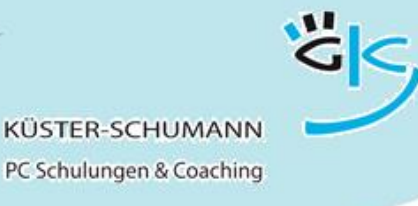

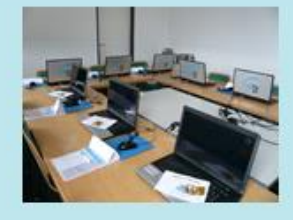

# **KURS: WORD-A**

## **Microsoft Word Aufbaukurs**

- <span id="page-2-0"></span>**Zielgruppe**: Anwender, die ihre Word Kenntnisse vertiefen möchten
- **Lernziel**: Die Teilnehmer erstellen Word-Tabellen und gestalten diese professionell. Sie erstellen Formulare für wiederkehrende Vorgänge und entwickeln und nutzen Dokumentvorlagen. Sie können Serienbriefe, Umschläge und Etiketten aufbauen und die gestalterischen Möglichkeiten von Word nutzen

## **Vorkenntnisse**: Word Grundkenntnisse

- **Inhalt**: Tabellen erstellen und professionell formatieren
	- Tabellen zeichnen
	- **Berechnungen in Tabellen**
	- Tabulatoren in Tabellen
	- Serienbriefe erstellen
	- Verschiedene Datenquellen nutzen
	- Filtern und sortieren
	- Bedingungsfelder einsetzen, Schalter nutzen
	- Eine Dokumentvorlage erstellen und nutzen
	- Eine Dokumentvorlage ändern
	- Ein Formular erstellen
	- Formularfelder und Schutz
	- Grafiken einfügen und platzieren

**Dauer**: 1-2 Tage

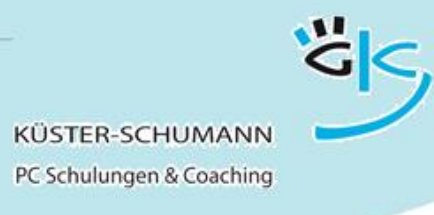

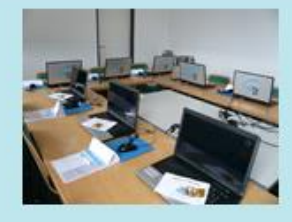

## <span id="page-3-0"></span>Word Umsteigerkurse Vertiefungsworkshops

#### **KURS: WS WORD 2013/2016**

#### **Neues in Word 2013 oder 2016**

- <span id="page-3-1"></span> **Zielgruppe**: Anwender, die von früheren Office-Versionen auf Word 2013 oder 2016 umgestiegen sind
- **Lernziel**: Die Teilnehmer setzen die neuen Möglichkeiten von Word 2013 bzw. 2016 souverän in der Praxis ein.

- **Vorkenntnisse**: Grundkenntnisse Word
- 
- **Inhalt**: Die neue Oberfläche praxisgerecht einrichten
	- Der Startbildschirm
	- Die Grundeinstellungen anpassen
	- Die neue Backstage-Ansicht
	- Neue nützliche Bedienhilfen wie Optionsschaltflächen und spezielle Aufgabenbereiche
	- Neue Möglichkeiten der Zeichen- und der Absatzformatierung
	- Änderungen bei Kopf- und Fußzeilen
	- Arbeiten mit Designs
	- Illustrationen anordnen und anpassen
	- Neuerungen bei Tabellen
	- Mit Formatvorlagen Zeit sparen
	- PDF-Dateien in Word-Dateien umwandeln

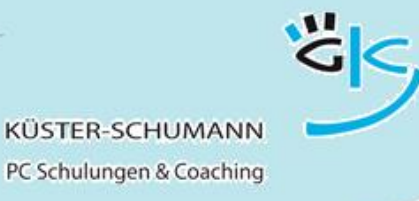

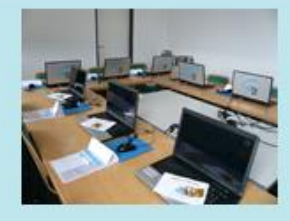

#### **KURS: WS WORD 2010**

#### **Neues in Word 2010**

- <span id="page-4-0"></span> **Zielgruppe**: Anwender, die von früheren Office-Versionen auf Office 2010 umgestiegen sind
- **Lernziel**: Die Teilnehmer setzen die neuen Möglichkeiten von Word 2010 souverän in der Praxis ein.

- **Vorkenntnisse**: Grundkenntnisse Word
- - Inhalt: **Inhalt: Die neue Oberfläche praxisgerecht einrichten** 
		- Das neue Dateiformat
		- Dokumente konvertieren
		- Die Grundeinstellungen anpassen und die Auto-Korrekturoptionen festlegen
		- Neue Möglichkeiten der Zeichen- und der Absatzformatierung
		- Schnellbausteine nutzen
		- Die neuen Kopf- und Fußzeilen
		- Deckblätter
		- Arbeiten mit Designs
		- Die neuen Grafikmöglichkeiten
		- Tabellen professionell gestalten
		- Mit Formatvorlagen Zeit sparen
- **Dauer**: 1 Tag

<span id="page-5-0"></span>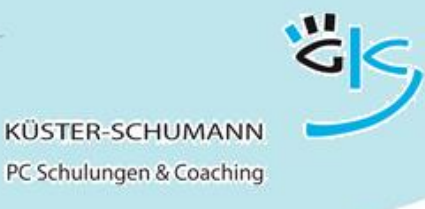

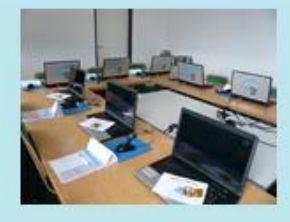

## Word Themenworkshops Basis

## **KURS: WORD BASIS 1**

#### **Word - Grundfunktionen**

- <span id="page-5-1"></span>**Zielgruppe**: Anwender, die keinerlei Vorkenntnisse von Word haben.
- **Lernziel:** Die Teilnehmer können Texte erfassen, einfache Korrekturen vornehmen, Dateien speichern und drucken.
- **Vorkenntnisse:** Windows-Kenntnisse, Maus- und Fenstertechnik
- 

#### Inhalt: **Inhalt: Benutzeroberfläche**

- Dateien anlegen, speichern, öffnen
- Text eingeben, korrigieren, drucken
- Textteile markieren
- Zeichenformatierung
- Textpassagen löschen, verschieben, kopieren

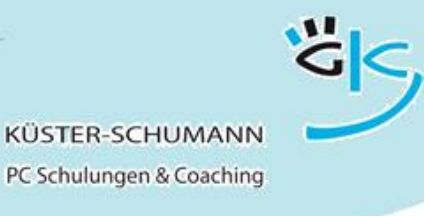

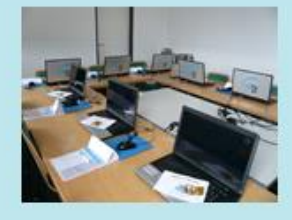

# **KURS: WORD BASIS 2**

## **Word - Formatierung**

- <span id="page-6-0"></span> **Zielgruppe**: Anwender, die über geringe Word-Kenntnisse verfügen und mehr über Formatierungsmöglichkeiten wissen möchten.
- **Lernziel:** Die Teilnehmer können eine optimale Seitenaufteilung und Einstellungen beim Druckvorgang vornehmen, sowie gut mit Absatzformaten umgehen
- **Vorkenntnisse:** geringe Word-Kenntnisse
- 
- **Inhalt: Absatzformatierung** 
	- Seitenumbruch automatisch und manuell
	- Absatzwechsel
	- Seitenränder einstellen
	- Kopf- und Fußzeile
	- Druckvorschau
	- Druckmanager

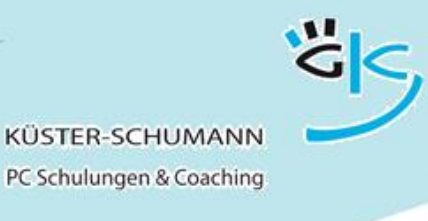

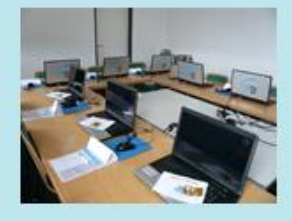

# **KURS: WORD BASIS 3**

## **Word - Sonderfunktionen**

- <span id="page-7-0"></span> **Zielgruppe**: Anwender, die ihre Arbeit durch Einsatz von Hilfsmitteln vereinfachen möchten.
- **Lernziel:** Die Teilnehmer können Word-Hilfen zur Optimierung ihrer Dokumenterstellung nutzen
- **Vorkenntnisse:** geringe Word-Kenntnisse
- 
- **Inhalt:** Texte suchen und ersetzen
	- Rechtschreibprüfung
	- Thesaurus, Übersetzen
	- Silbentrennung automatisch und manuell
	- Sonderzeichen einfügen
	- Nummerierung automatisch und manuell anpassen
	- Aufzählung automatisch und manuell einstellen
	- AutoKorrektur ändern und erweitern
- **Dauer**: 0,5 Tage

schulung@kuester-schumann.de www.kuester-schumann.de Fon: 0 71 44 / 3 91 28 Seite 8 Seite 8 Seite 8 Seite 8 Seite 8 Seite 8 Seite 8 Seite 8 Seite 8 Seite 8 Seite 8

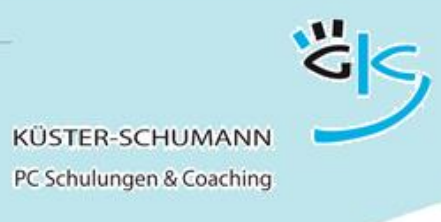

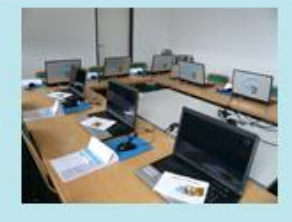

# **KURS: WORD BASIS 4**

## **Word - Tabulatoren und Tabellen**

- <span id="page-8-0"></span> **Zielgruppe**: Anwender, die mit Word Tabellen erstellen möchten. **Lernziel:** Die Teilnehmer können verschiedene Tabulatoren einsetzen, Tabellen zeichnen und formatieren **Vorkenntnisse:** Word-Kenntnisse im Bereich der Texterfassung **Inhalt**: Einsatz von verschiedenen Tabulatoren Links-/rechtsbündig zentriert Dezimal Tabulatoren über Dialogfenster einstellen Erstellen einer Tabelle Tabelle einfügen Tabelle zeichnen Formatieren einer Tabelle Summe bilden
- **Dauer**: 0,5 Tage

schulung@kuester-schumann.de www.kuester-schumann.de  $\frac{3}{2}$  Fon: 0 71 44 / 3 91 28

<span id="page-9-0"></span>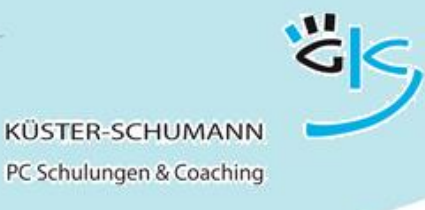

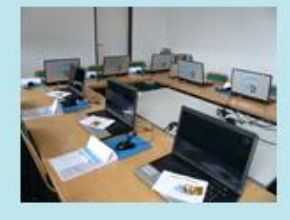

# Word Themenworkshops Aufbau

## **KURS: WORD AUFBAU 1**

#### **Word - Serienbriefe**

<span id="page-9-1"></span> **Zielgruppe**: Word Anwender, die gleichlautende Briefe an verschiedene Empfänger senden wollen.

 **Lernziel:** Die Teilnehmer können eine Datenquelle erstellen und Felder in einen Serienbrief abrufen. Sie können ferner die Serienbriefe wahlweise ausdrucken oder speichern

- **Vorkenntnisse:** Word-Grundkenntnisse
- 
- Inhalt: **Adressdatei erstellen** 
	- Bestehende Adressdatei nutzen
	- Mischdokument anlegen
	- Daten sortieren/einfache Selektionen
	- Wenn-dann-Funktion einsetzen
	- Serienbriefe drucken
	- Serienbriefe speichern
	- Arbeiten mit und ohne Serienbriefassistent

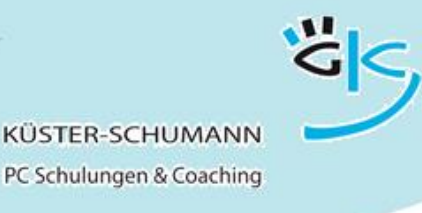

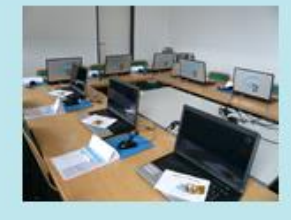

# **KURS: WORD AUFBAU 2**

## **Word - Komplexe Serienbriefe**

- <span id="page-10-0"></span> **Zielgruppe**: Word-Anwender, die Serienbriefe mit komplexen Selektionen und sehr unterschiedlichem Adressmaterial erstellen und Briefumschläge / Etiketten drucken möchten.
- **Lernziel:** Komplexe Serienbriefe erstellen. Daten aus Excel, Access oder Outlook nutzen und Variable und Schalter im Serienbrief hinzufügen. Mit Feldern arbeiten.
- **Vorkenntnisse:** Word-Kenntnisse, einfache Serienbrieferstellung
- 
- **Inhalt**: Externe Datenquellen nutzen
	- Geschachtelte Wenn-dann-Bedingungen
	- Und/Oder-Selektion
	- Manuelle Einfügungen mit Feldern
	- Schalter in Seriendruckfeldern
	- Formatierung von Seriendruckfeldern
	- Adressetiketten/Umschläge drucken

**Dauer**: 0,5 Tage

schulung@kuester-schumann.de www.kuester-schumann.de  $F_{\rm on}: 0.7144/3.9128$  Seite 11

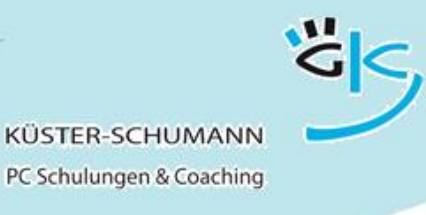

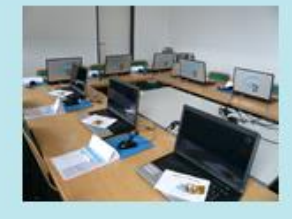

# **KURS: WORD AUFBAU 3**

## **Word - Vorlagen und Formulare**

<span id="page-11-0"></span> **Zielgruppe**: Word-Anwender, die die Bearbeitung ständig wiederkehrender Korrespondenzfälle verbessern wollen. **Lernziel:** Nach Abschluss des Kurses werden die Teilnehmer Dokumentvorlagen anpassen, eigene Vorlagen erstellen, Formatvorlagen erstellen und ändern und Formulare gestalten können. **Vorkenntnisse:** Word-Grundkenntnisse Inhalt: **Inhalt: Dokumentvorlagen erstellen**  Dokumentvorlagen ändern Arbeiten mit Formularfeldern aus Vorversionen Neue Steuerelemente nutzen Eigenschaften und Entwurfsmodus Schutz von Formularen Arbeiten mit Abschnitten Formatvorlagen erstellen und ändern

**Dauer**: 0,5 Tage bis 1 Tag

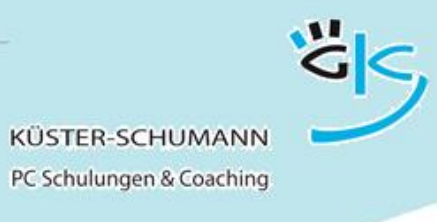

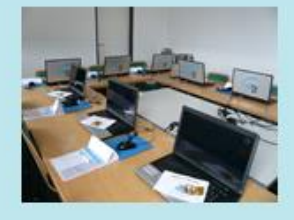

# **KURS: WORD AUFBAU 4**

## **Word - Grafische Möglichkeiten nutzen**

- <span id="page-12-0"></span>**Zielgruppe**: Anwender, die Textdateien optisch aufbereiten möchten.
- **Lernziel:** Einbindung, Platzierung und Bearbeitung von Grafiken, Bildern, ClipArt und anderen Objekten. Texte mit Spalten im Zeitungsstil erstellen. Formen, SmartArts und Diagramme einfügen.
- **Vorkenntnisse:** Word-Grundkenntnisse
- - **Inhalt**: Linien, Rahmen, Umrandungen
		- Textrahmen verknüpfen
		- · Spaltentexte
		- Zeichenobjekte erstellen und formatieren
		- Bilder einfügen
		- Bilder bearbeiten
		- Zuschneiden, Genaues platzieren
		- SmartArt
		- Designs und Diagramme
		- Blickfangtexte
- **Dauer**: 0,5 Tage

schulung@kuester-schumann.de www.kuester-schumann.de Fon: 0 71 44 / 3 91 28 Seite 13

<span id="page-13-0"></span>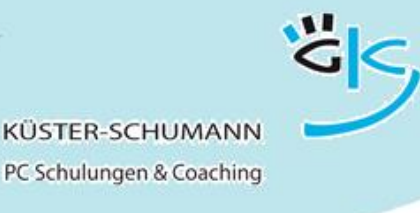

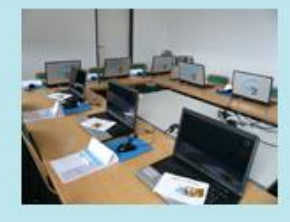

## Word Themenworkshops Spezial

## **KURS: WORD SPEZIAL 1**

## **Word - Umfangreiche Dokumente professionell erstellen**

- <span id="page-13-1"></span> **Zielgruppe**: Anwender, die lange/mehrseitige Texte professionell bearbeiten wollen, z.B. Protokolle, Verträge, Bedienungsanleitungen, Dokumentationen.
- **Lernziel:** Nach Abschluss des Kurses werden die Teilnehmer lange Texte effizient bearbeiten, Überschriften einheitlich gestalten und gliedern, wechselnde Kopf- und Fußzeilen nutzen und Inhaltsverzeichnisse automatisch erstellen können.
- **Vorkenntnisse:** Word-Grundkenntnisse
- - Inhalt: **Inhalt:** Textbausteine anlegen und nutzen
		- Formatvorlagen nutzen, anlegen, ändern
		- Nummerierung und Gliederung von Texten
		- Arbeiten mit Abschnitten
		- Inhaltsverzeichnis erstellen
		- Bilder einfügen, platzieren, beschriften
		- Abbildungsverzeichnis erstellen
		- · Index
		- Wechselnde Kopf- und Fußzeilen
		- Fußnoten/Querverweise
		- Textmarken setzen

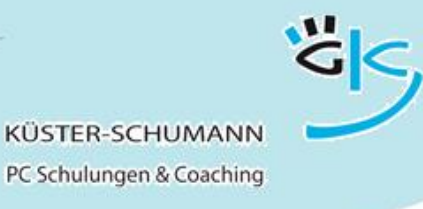

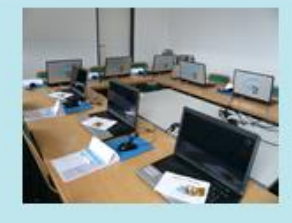

## **Word - Rationell arbeiten**

- <span id="page-14-0"></span> **Zielgruppe**: Anwender, die mit kleinen Hilfsmitteln ihre Arbeit beschleunigen möchten
- **Lernziel:** Die Anwender kennen Möglichkeiten, Arbeitsabläufe in Word zu optimieren.
- **Vorkenntnisse:** Word-Grundkenntnisse
- 
- Inhalt: **Inhalt: Programm-Einstellungen optimieren** 
	- Textbausteine nutzen
	- AutoKorrektur einrichten
	- Formatierung vereinfachen
	- Formatpinsel
	- Formatvorlagen
	- Tastenkombinationen nutzen
	- Funktionstasten nutzen

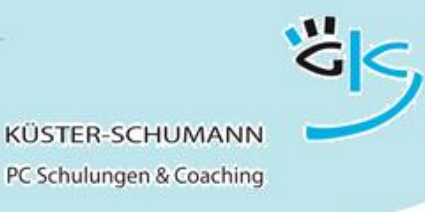

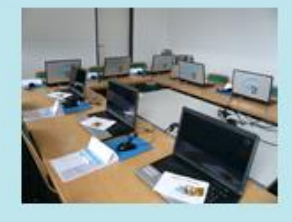

## **Word - Outlook-Kontakte nutzen**

- <span id="page-15-0"></span> **Zielgruppe**: Anwender, die in Briefen auf gespeicherte Outlook-Kontakte zurückgreifen möchten.
- **Lernziel:** Die Teilnehmer können Anschriften aus Outlook in ihre Korrespondenz übernehmen und für Serienbriefe nutzen.
- **Vorkenntnisse:** Word-Grundkenntnisse, Outlook-Grundkenntnisse

## **Inhalt**: Outlook-Kontakte richtig einrichten

- Kontakte selektieren
- Einzelne Kontaktadressen in Word nutzen
- Briefumschläge bedrucken
- Textbausteine nutzen
- Serienbriefe bzw. Serienmails mit Outlook-Kontakten erstellen

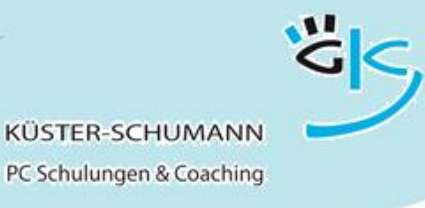

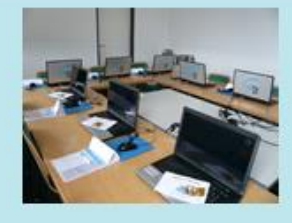

#### **Word - Makros**

<span id="page-16-0"></span> **Zielgruppe**: Anwender, die Arbeitsabläufe automatisieren möchten. **Lernziel:** Die Anwender können Makros aufzeichnen, anpassen und einsetzen. Sie können die Starteinstellungen für Makros vornehmen und Schaltflächen erzeugen. **Vorkenntnisse:** Word-Grundkenntnisse Inhalt: **Makros** aufzeichnen Verschiedene Möglichkeiten Makros zu starten Makros testen und ändern Makros in Formularfeldern und Textmarken Steuerelemente für Makros

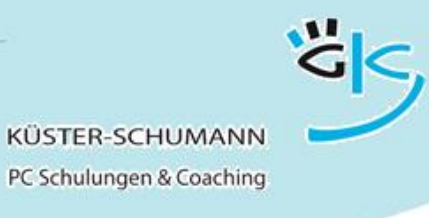

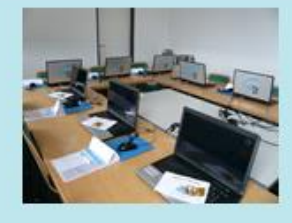

# **Word - Dokumente in Arbeitsgruppen nutzen**

<span id="page-17-0"></span>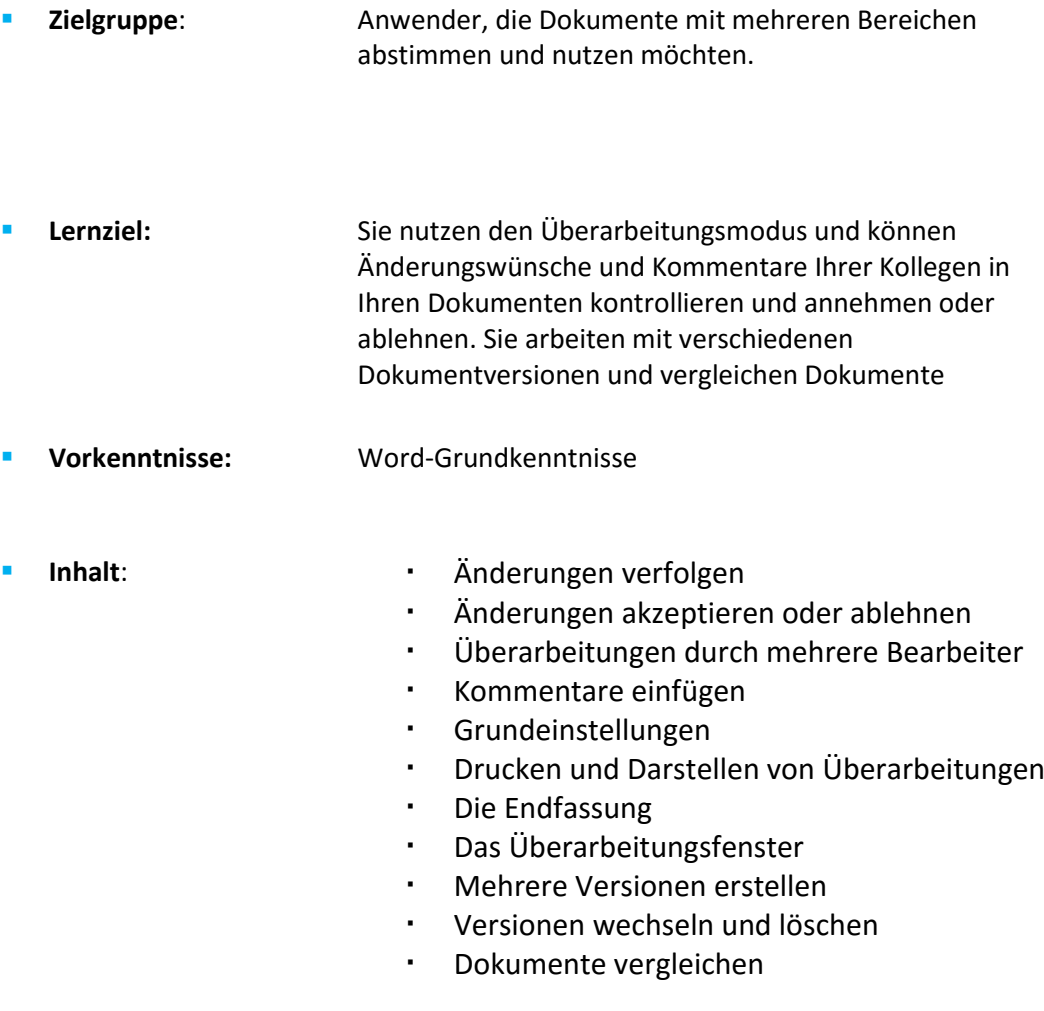